# **Universidad Politécnica de Cartagena**

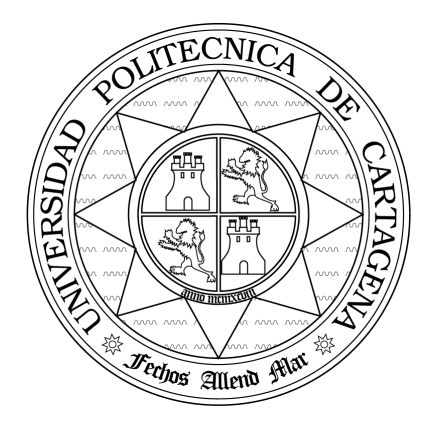

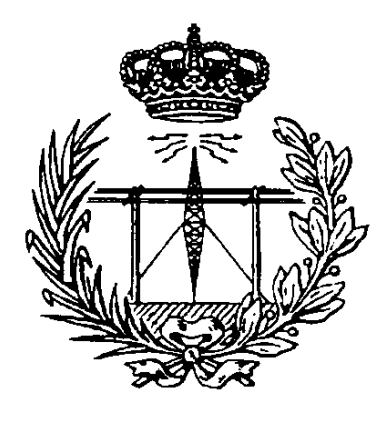

## **Escuela Técnica Superior de Ingeniería de Telecomunicación**

## ONDAS ELECTROMAGNÉTICAS

## **Práctica 2. La Transformación Conforme**

*Profesores:*

Jose Luis Gómez Tornero Fernando Quesada Pereira Alejandro Álvarez Melcón Pedro Vera Castejón

### **1.-Introducción**

En esta práctica vamos a estudiar la técnica de la transformación conforme para encontrar el potencial y el campo eléctrico en estructuras donde no existan cargas en el interior, y en condiciones electrostáticas. En este caso la ecuación a resolver para el potencial eléctrico es la ecuación de Laplace en dos dimensiones, y veremos cómo la transformación conforme puede usarse para facilitar su resolución en determinados casos prácticos. Desde el punto de vista de MATLAB, aprenderemos a usar índices, y veremos cómo podemos realizar la búsqueda de índices en matrices de dos dimensiones para implementar diferentes funciones, dependiendo de la región espacial donde nos encontremos.

*El alumno deberá leer y comprender todos los conceptos teóricos de la práctica antes de entrar en el laboratorio. También deberá realizar y entregar todos los desarrollos teóricos pedidos. Finalmente en el laboratorio deberá realizar los programas con ayuda de MATLAB que se irán indicando en este manual.*

### **2.-La Transformación Conforme**

La transformación conforme que habéis estudiado en la asignatura Ampliación de Matemáticas puede servir para facilitar el cálculo del potencial y del campo eléctrico en muchos problemas electrostáticos donde no existan cargas en la región de interés, y por tanto la ecuación a resolver sea la ecuación de Laplace.

En la técnica de la transformación conforme vamos a tratar de encontrar una transformación de variable compleja que sea capaz de transformar la geometría que pretendemos analizar, por otra geometría simple donde sea muy sencillo resolver la ecuación de Laplace que nos permitirá el cálculo del potencial eléctrico. Genéricamente hablando, una transformación de este tipo toma la siguiente forma:

$$
w = f(z) = u(x, y) + j v(x, y)
$$
 (1)

donde  $z=x+j$  *y* es una variable compleja en el plano original de nuestra geometría, y  $w=u+j$  *v* es una variable compleja en el nuevo plano transformado. Siempre utilizaremos funciones que sean analíticas, y que por lo tanto van a cumplir las ecuaciones de Cauchy-Riemann. Como recordatorio diremos que las ecuaciones de Cauchy-Riemann se deducen directamente de la definición de la diferenciación. Si una función de variable compleja es continua y analítica, entonces existe una única derivada, sea cual sea la dirección que se tome para definir dicha derivada. Tomando la dirección *"x"* para efectuar la diferenciación obtenemos:

$$
\frac{dw}{dz} = \frac{\partial w}{\partial x} = \frac{\partial}{\partial x} (u + j v) = \frac{\partial u}{\partial x} + j \frac{\partial v}{\partial x}
$$
(2)

Tomando ahora la dirección *"y"* para efectuar la diferenciación obtenemos:

$$
\frac{dw}{dz} = \frac{\partial w}{\partial (j y)} = \frac{\partial}{\partial (j y)} (u + j v) = \frac{1}{j} \frac{\partial u}{\partial y} + \frac{\partial v}{\partial y}
$$
(3)

Si la función es continua y analítica, entonces solo hay una única derivada, y por lo tanto las dos ecuación anteriores deben ser iguales. Igualando partes reales e imaginarias obtenemos:

$$
\frac{\partial u}{\partial x} = \frac{\partial v}{\partial y}; \qquad \frac{\partial u}{\partial y} = -\frac{\partial v}{\partial x}
$$
(4)

que son las ecuaciones de Cauchy-Riemann, y que por tanto se van a verificar para las funciones que escojamos como transformaciones.

Suponiendo que también las derivadas segundas existen y son continuas, entonces podemos derivar la primera igualdad con respecto de *"x"* y la segunda con respecto de *"y"*. Entonces obtenemos las siguientes dos igualdades:

$$
\frac{\partial^2 u}{\partial x^2} = \frac{\partial^2 v}{\partial x \partial y}; \qquad \frac{\partial^2 u}{\partial y^2} = -\frac{\partial^2 v}{\partial x \partial y}
$$
(5)

Como los miembros de la derecha de estas igualdades son los mismos, podemos igualar las dos expresiones, obteniendo:

$$
\frac{\partial^2 u}{\partial x^2} + \frac{\partial^2 u}{\partial y^2} = 0
$$
 (6)

que como vemos es la ecuación de Laplace expresada en coordenadas rectangulares. Por tanto la parte real (*u*) de una transformación conforme cumple la ecuación de Laplace, y por tanto puede ser la función potencial de nuestro problema siempre que además cumpla las correspondientes condiciones de contorno. Haciendo un procedimiento similar, también es fácil demostrar que la parte imaginaria de la transformación conforme (*v*) también cumple la ecuación de Laplace, y por tanto también puede ser la función potencial de un problema electrostático determinado.

#### **3.-El Cable Coaxial**

Vamos a estudiar ahora un tipo de transformación conforme que sirve para estudiar problemas electrostáticos que contenga en su geometría círculos. Esta transformación conforme es la transformación en logaritmo neperiano indicada a continuación:

$$
w = \ln(z) \tag{7}
$$

Vamos ahora a mostrar el uso de esta transformación para calcular el potencial y el campo eléctrico en un cable coaxial que supondremos infinitamente largo, y cuya sección transversal se muestra en la [Fig. 1.](#page-2-0)

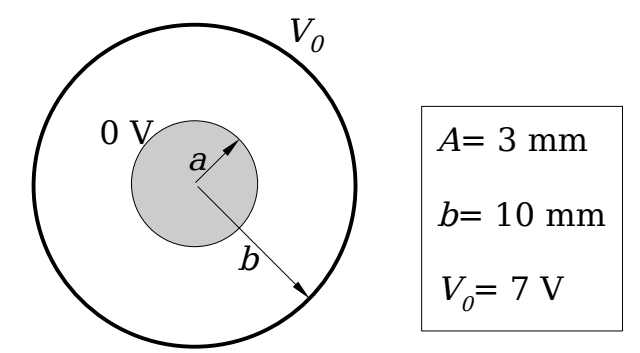

<span id="page-2-0"></span>**Fig. 1**: Cable coaxial que vamos a analizar con ayuda de la transformación conforme.

Para estudiar esta transformación, es conveniente expresar la variable compleja *"z"* en módulo y fase:

$$
z = r e^{j\varphi} \tag{8}
$$

Introduciendo esta variable en la transformación obtenemos:

$$
w = \ln(r e^{j\varphi}) = \ln(r) + j \varphi \tag{9}
$$

Pero además  $w=u+jv$ , por tanto identificando partes reales e imaginarias obtenemos estas dos ecuaciones:

<span id="page-2-1"></span>
$$
u = \ln(r); \quad v = \varphi \tag{10}
$$

Vemos por tanto que el círculo pequeño *r=a* se transforma en una línea (*u=constante))* donde  $u=ln(a)$ . De forma parecida el otro círculo  $r=b$  se transforma en otra recta

 $(u=constant)$  donde  $u=ln(b)$ . Por tanto la geometría original del cable coaxial en el plano *(x,y)* se transforma en las dos rectas (*u=constante*) mostradas en la [Fig. 2.](#page-3-0)

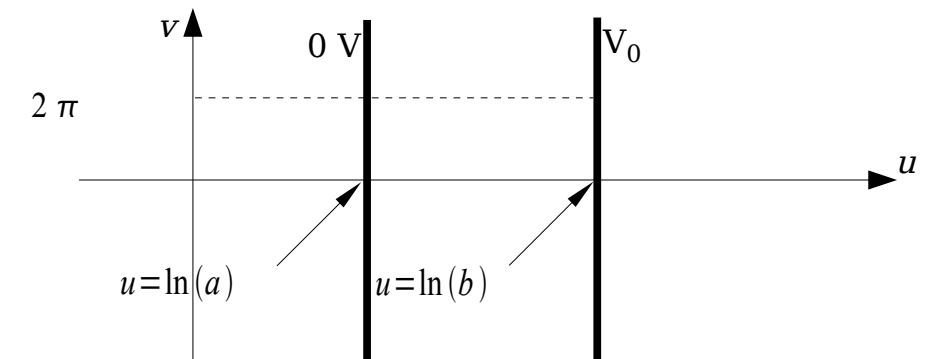

<span id="page-3-0"></span>**Fig. 2**: Geometría en la que se transforma el cable coaxial en el plano (*u,v*).

Ahora podemos calcular fácilmente el potencial en la geometría transformada, puesto que es un simple condensador de placas paralelas, y de placas infinitas. La ecuación de Laplace para el potencial en el plano (*u,v*) quedará:

$$
\nabla^2 \phi = 0; \quad \frac{\partial^2 \phi}{\partial u^2} + \frac{\partial^2 \phi}{\partial v^2} = 0 \tag{11}
$$

Pero como la geometría no depende de la coordenada "*v*", la ecuación a resolver se reduce a una ecuación diferencial en una dimensión:

$$
\frac{d^2 \phi}{du^2} = 0 \tag{12}
$$

ecuación que se integral fácilmente, obteniendo:

$$
\phi = A \, u + B \tag{13}
$$

Con respecto a la teoría general presentada en la sección de introducción, vemos que en este caso la parte real de la transformación tomada (*u*) es la función potencial de nuestro problema, y las constantes *A* y *B* son necesarias para hacer, además, satisfacer las condiciones de contorno del problema. Siguiendo con nuestro problema en la [Fig. 2,](#page-3-0) ahora imponemos las condiciones para el potencial en las dos placas, obteniendo:

$$
\phi (u = \ln a) = 0; \quad A \ln a + B = 0
$$
  
\n
$$
\phi (u = \ln b) = V_0; \quad A \ln b + B = V_0
$$
\n(14)

Resolviendo el sistema de ecuaciones obtenemos las dos constantes:

$$
A = \frac{V_0}{\ln(b/a)}; \qquad B = \frac{-V_0}{\ln(b/a)} \ln a \tag{15}
$$

Por tanto obtenemos la siguiente expresión para el potencial:

<span id="page-3-2"></span>
$$
\phi = \frac{V_o}{\ln(b/a)} (u - \ln a)
$$
\n(16)

Teniendo en cuenta la ecuación [\(10\)](#page-2-1) que da el valor de "*u*", podemos obtener la función potencial directamente en el plano original (*x,y*):

<span id="page-3-1"></span>
$$
\phi = \frac{V_0}{\ln(b/a)} \ln(r/a) \tag{17}
$$

Que coincide con el potencial que el alumno ya puede haber obtenido con anterioridad por otros métodos. En el plano transformado también podemos calcular el campo eléctrico:

$$
\vec{E} = -\nabla \phi ; \quad \vec{E} = -\frac{\partial \phi}{\partial u} \hat{e}_u - \frac{\partial \phi}{\partial v} \hat{e}_v \tag{18}
$$

Como no hay variaciones con respecto la coordenada "*v*", el campo eléctrico puede

obtenerse de la siguiente manera:

<span id="page-4-0"></span>
$$
\vec{E} = -\frac{\partial \phi}{\partial u} \,\hat{\mathbf{e}}_u \tag{19}
$$

Realizando esta derivada en la ecuación [\(16\)](#page-3-2) obtenemos fácilmente:

$$
\vec{E} = -\frac{V_0}{\ln(b/a)} \hat{e}_u \tag{20}
$$

Como vemos el campo eléctrico es constante en el plano (*u,v*). Podríamos intentar obtener el campo eléctrico en el plano original (*x,y*) a partir de esta última ecuación. El problema radica, sin embargo, en que no sabemos como transformar el vector unitario  $\hat{e}_u$  al plano original (*x,y*). Debido a esto, si queremos obtener el campo eléctrico en el plano (*x,y*) deberemos calcular el gradiente directamente sobre la expresión del potencial en el plano (*x,y*) dada en la ecuación [\(17\)](#page-3-1).

Sin embargo si que podremos calcular la capacidad por unidad de longitud del cable coaxial usando la expresión del campo eléctrico en el plano transformado (*u,v*). En primer lugar vamos a calcular la densidad superficial de carga inducida en una de las placas del cable. Para ello utilizaremos la conocida condición de contorno para la componente normal de la densidad de campo eléctrico:

$$
\rho_s = \hat{\mathbf{e}}_n \ \varepsilon \left(\vec{E}_2 - \vec{E}_1\right)|_{\mathbf{S}} \tag{21}
$$

Si aplicamos esta condición a la segunda placa de la [Fig. 2](#page-3-0) obtenemos:

$$
\rho_s = \hat{\mathbf{e}}_u \; \varepsilon \, (\vec{E}_2 - \vec{E}_1)|_{u = \ln b} = -\hat{\mathbf{e}}_u \; \varepsilon \; \vec{E}_1|_{u = \ln b}
$$
(22)

y haciendo uso del campo eléctrico en la ecuación [\(20\)](#page-4-0) obtenemos:

$$
\rho_s = \varepsilon \frac{V_0}{\ln(b/a)}
$$
 (23)

Para calcular la carga total inducida en el conductor tendremos en cuenta que un punto del conductor exterior en el plano  $(x, y)$ :  $z = x + j$   $y = r$   $e^{j\varphi}$  sufre una variación de fase entre  $(\varphi = 0)$  y (ϕ*=2*π). Como hemos obtenido (*v=*ϕ), resulta que dar una vuelta completa al conductor exterior en el plano (*x,y*) es equivalente a moverse entre (*v=0*) y (*v=2*π) en el plano (*u,v*). En consecuencia la superficie ocupada en una longitud "*l*" por este conductor en la [Fig. 2](#page-3-0) será de (*2*π *l*). La carga total inducida será por tanto:

$$
Q = \int_{S} \rho_{s} \, d\mathbf{s} = \rho_{s} \, 2\pi \, l = \varepsilon \, \frac{V_{0}}{\ln(b/a)} \, 2\pi \, l \tag{24}
$$

La capacidad por unidad de longitud se define como habitualmente:

$$
C/I = \frac{Q}{V_0} \tag{25}
$$

Obtenemos por tanto la conocida capacidad por unidad de longitud de un cable coaxial:

$$
C/I = \frac{2\pi\,\varepsilon}{\ln\left(\frac{b}{a}\right)} \text{ F/m} \tag{26}
$$

**Ejerc.1:** Como ejercicio, escribir un programa en MATLAB que represente las líneas equipotenciales en el plano (*x,y*) según la ecuación [\(17\)](#page-3-1), y además que represente el campo eléctrico a través del cálculo del gradiente de dicho potencial. *Hacer esta representación por trozos, teniendo en cuenta que el potencial para r<a es cero, y para r>b es V0*. Grabar el programa con el nombre: P*ract2Coaxial1.m*.

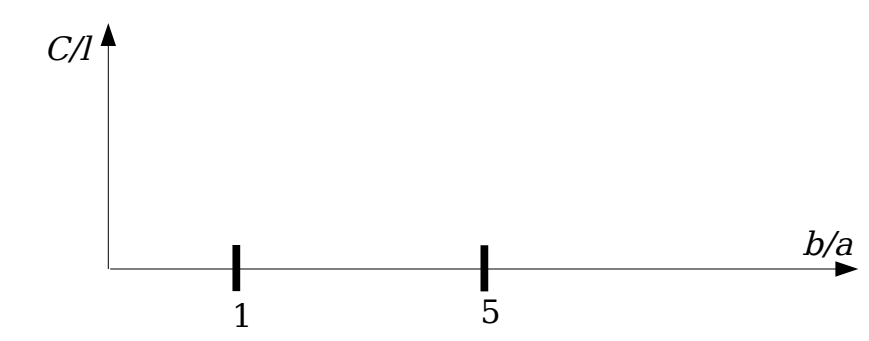

**Fig. 3**: Representar la capacidad por unidad de longitud en función de (*b/a*).

### **4.-Transformación Logarítmica Generalizada**

Problemas más complejos también pueden resolverse usando la transformación logarítmica generalizada, que toma la siguiente forma:

$$
W = \ln \frac{z - a}{z + a} \tag{27}
$$

Si llamamos (λ) a la expresión contenida en el logaritmo neperiano anterior, podremos desarrollar dicha expresión compleja en forma de módulo y argumento:

$$
\lambda = \frac{(z-a)}{(z+a)} = |\lambda| e^{j\varphi}
$$
\n(28)

ahora podemos desarrollar la expresión logarítmica de la siguiente forma:

$$
w = u + j \, v = \ln\left(|\lambda| e^{j\varphi}\right) = \ln|\lambda| + j \, \varphi \tag{29}
$$

donde por supuesto el módulo de (λ) viene dado por:

<span id="page-5-0"></span>
$$
|\lambda| = \frac{|z - a|}{|z + a|} \tag{30}
$$

siendo "*z*" la variable compleja en el plano original, y por tanto puede expresarse en forma de parte real y parte imaginaria: *z*=*x j y* . De forma similar "*w*" será la variable compleja en el plano transformado y puede escribirse como:  $w=u+j$  *v*. Si sustituimos el valor de "*z*" en la expresión anterior obtenemos:

$$
|\lambda| = \frac{|(x-a)+j|y|}{|(x+a)+j|y|}
$$
\n(31)

Como el módulo del cociente es el cociente de los módulos calculamos fácilmente:

$$
|\lambda| = \sqrt{\frac{(x-a)^2 + y^2}{(x+a)^2 + y^2}}
$$
 (32)

Hemos visto que el problema en el dominio transformado resulta muy sencillo si conseguimos transformar el dominio original en rectas (*u=constante*) o (*v=constante*). De la ecuación [\(29\)](#page-5-0) obtenemos fácilmente la parte real y la igualamos a una constante (*k*1):

$$
u = \ln |\lambda| = \ln \left( \sqrt{\frac{(x-a)^2 + y^2}{(x+a)^2 + y^2}} \right) = k_1
$$
\n(33)

La parte imaginaria (*v*), por su parte, quedará:  $v = \varphi$ . Trabajando ahora con la parte real (*u*), podemos tomar el antilogaritmo en la expresión anterior, y como la exponencial de la constante (*k*1) es otra constante, que llamo (*k2*), podemos escribir:

$$
\sqrt{\frac{(x-a)^2 + y^2}{(x+a)^2 + y^2}} = k_2
$$
\n(34)

Elevando al cuadrado esta última expresión obtenemos:

$$
\frac{(x-a)^2 + y^2}{(x+a)^2 + y^2} = k_2^2
$$
\n(35)

Despejando el denominador se obtiene:

$$
(\mathbf{x} - \mathbf{a})^2 + \mathbf{y}^2 = k_2^2 (\mathbf{x} + \mathbf{a})^2 + k_2^2 \mathbf{y}^2
$$
\n(36)

Desarrollando los binomios escribimos:

$$
x^2-2ax+a^2+y^2=k_2^2(x^2+2ax+a^2)+k_2^2y^2
$$
\n(37)

ahora podremos agrupar los coeficientes que acompañan a las variables *x* e *y,* obteniendo:

$$
x^{2} (1 - k_{2}^{2}) - 2ax (1 + k_{2}^{2}) + a^{2} (1 - k_{2}^{2}) + y^{2} (1 - k_{2}^{2}) = 0
$$
\n(38)

Dividiendo la ecuación anterior por el término  $(1-k_2^2)$  obtenemos:

<span id="page-6-2"></span><span id="page-6-1"></span>
$$
x^2-2ax \frac{1+k_2^2}{1-k_2^2}+a^2+y^2=0
$$
\n(39)

A la vista del resultado anterior es interesante utilizar la siguiente expresión:

$$
\left[x - a \frac{1 + k_2^2}{1 - k_2^2}\right]^2 = x^2 - 2x a \frac{1 + k_2^2}{1 - k_2^2} + \left[a \frac{1 + k_2^2}{1 - k_2^2}\right]^2 \tag{40}
$$

de tal forma que si restamos el último término de [\(40\)](#page-6-2) en [\(39\)](#page-6-1), podemos escribir:

$$
\left[x - a \frac{1 + k_2^2}{1 - k_2^2}\right]^2 - \left[a \frac{1 + k_2^2}{1 - k_2^2}\right]^2 + a^2 + y^2 = 0
$$
\n(41)

Agrupando ahora términos en (*a2*) obtenemos:

<span id="page-6-0"></span>
$$
\[x - a \frac{1 + k_2^2}{1 - k_2^2}\]^{2} + y^2 = a^2 \left[ \frac{(1 + k_2^2)^2}{(1 - k_2^2)^2} - 1 \right]
$$
(42)

El miembro de la derecha de la ecuación puede reducirse a:

$$
\frac{(1+k_2^2)^2}{(1-k_2^2)^2} - 1 = \frac{1+2k_2^2+k_2^4}{1-2k_2^2+k_2^4} - 1 = \frac{(2k_2^2+2k_2^2)}{(1-k_2^2)^2} = \frac{4k_2^2}{(1-k_2^2)^2} = \left(\frac{2k_2}{1-k_2^2}\right)^2\tag{43}
$$

Introduciendo esta última expresión en la ecuación [\(42\)](#page-6-0), obtenemos:

$$
\left[\mathbf{x} - \mathbf{a} \frac{1 + k_2^2}{1 - k_2^2}\right]^2 + \mathbf{y}^2 = \left(\frac{2\mathbf{a} k_2}{1 - k_2^2}\right)^2\tag{44}
$$

que es la ecuación de un círculo centrado en el punto:

$$
\left[ a \frac{1+k_2^2}{1-k_2^2}, 0 \right]
$$
 (45)

y cuyo radio es:

$$
r = \frac{2ak_2}{1 - k_2^2} \tag{46}
$$

En función de los valores tomados por las constantes *k2* y *a*, tendremos una serie de circunferencias con radios y centros distintos. Todos estos círculos se transformarán en rectas (*u=constante*) en el plano transformado.

### **5.-El Cable Bifilar Asimétrico**

Vamos a utilizar la transformación logarítmica generalizada estudiada anteriormente para abordar el análisis de una línea bifilar asimétrica, tal y como se muestra en la [Fig.4.](#page-7-0)

Para este estudio consideraremos dos conductores de distinto tamaño a los que aplicamos una tensión *V<sup>0</sup>* y -*V0*, de radios *R2* y *R1* respectivamente, donde la distancia de separación entre líneas es D. Los parámetros citados anteriormente serán los usados por la función de MATLAB que tendréis que implementar en este apartado.

![](_page_7_Figure_7.jpeg)

<span id="page-7-0"></span>**Fig.4**: Cable bifilar asimétrico que vamos a estudiar.

Las distancias a las cuales estarán separados los centros de las líneas respecto al origen de coordenadas serán: *d1* y *d2* tal y como se muestra en el dibujo anterior, siendo la suma de estas distancias equivalente a la distancia entre líneas D:

<span id="page-7-1"></span>
$$
D = d_1 + d_2 \tag{47}
$$

Usando la transformación logarítmica generalizada, sabemos que la parte real (*u*) toma el valor:

$$
u = \ln \sqrt{\frac{(x-a)^2 + y^2}{(x+a)^2 + y^2}} = \frac{1}{2} \ln \left( \frac{x^2 + y^2 - 2ax + a^2}{x^2 + y^2 + 2ax + a^2} \right)
$$
(48)

Ahora tenemos en cuenta que la ecuación de la circunferencia *C1* es:

$$
(\mathbf{x} + \mathbf{d}_1)^2 + \mathbf{y}^2 = \mathbf{R}_1^2
$$
 (49)

Por su parte la ecuación de la circunferencia *C2* es:

$$
(\mathbf{x} - \mathbf{d}_2)^2 + \mathbf{y}^2 = \mathbf{R}_2^2
$$
 (50)

La ecuación de la circunferencia *C<sup>1</sup>* puede desarrollarse de la siguiente forma:

$$
x^{2}+2xd_{1}+d_{1}^{2}+y^{2}=R_{1}^{2} \rightarrow x^{2}+y^{2}=R_{1}^{2}-2xd_{1}-d_{1}^{2}
$$
\n(51)

Por su parte la ecuación de la circunferencia *C2* puede escribirse de la siguiente forma:

$$
x^{2}-2xd_{2}+d_{2}^{2}+y^{2}=R_{2}^{2} \rightarrow x^{2}+y^{2}=R_{2}^{2}+2xd_{2}-d_{2}^{2}
$$
\n(52)

Para ver como se transforma el primer círculo *C1,* introduzco la ecuación [\(51\)](#page-8-3) en la ecuación [\(48\),](#page-7-1) obteniendo:

$$
u = \frac{1}{2} \ln \left( \frac{R_1^2 - 2 \times d_1 - d_1^2 - 2a \times a^2}{R_1^2 - 2 \times d_1 - d_1^2 + 2a \times a^2} \right)
$$
(53)

y lo que quiero es que el círculo se transforme en una recta (*u=constante*), luego quiero que la última expresión obtenida sea una constante (independiente de *x*). Ahora podemos darnos cuenta que la expresión anterior es constante si tomo la siguiente condición:

<span id="page-8-5"></span><span id="page-8-3"></span><span id="page-8-2"></span><span id="page-8-0"></span>
$$
R_1^2 - d_1^2 + a^2 = 0 \tag{54}
$$

ya que si uso esta condición en la ecuación [\(53\),](#page-8-2) obtendré:

$$
u_1 = \frac{1}{2} \ln \left( \frac{-2 \times d_1 - 2a}{-2 \times d_1 + 2a} \right) = \frac{1}{2} \ln \left( \frac{d_1 + a}{d_1 - a} \right) = \text{cte}
$$
 (55)

Luego vemos como efectivamente el primer círculo se transforma en  $(u_1=constante)$ . Haciendo lo mismo para la circunferencia *C2* obtenemos en primer lugar:

$$
u = \frac{1}{2} \ln \left( \frac{R_2^2 + 2 \times d_2 - d_2^2 - 2a \times + a^2}{R_2^2 + 2 \times d_2 - d_2^2 + 2a \times + a^2} \right)
$$
(56)

y para que esto sea constante deberemos tomar la siguiente condición:

<span id="page-8-1"></span>
$$
R_2^2 - d_2^2 + a^2 = 0 \tag{57}
$$

ya que entonces la ecuación anterior se reduce a:

$$
u_2 = \frac{1}{2} \ln \left( \frac{+2 \times d_2 - 2a \times}{+2 \times d_2 + 2a \times} \right) = \frac{1}{2} \ln \left( \frac{d_2 - a}{d_2 + a} \right) = \text{cte}
$$
 (58)

Luego vemos como efectivamente el segundo círculo se transforma en (*u2=constante*). Además, en el camino hemos obtenido las tres condiciones siguientes:

<span id="page-8-6"></span><span id="page-8-4"></span>
$$
D=d_1+d_2R_1^2-d_1^2+a^2=0R_2^2-d_2^2+a^2=0
$$
 (59)

De la resolución de este sistema de tres ecuaciones con tres incógnitas (*d1,d2,a*), podemos obtener todos los parámetros que necesitamos para hacer la transformación.

**Ejerc.2:** Las ecuaciones [\(54\)](#page-8-0) y [\(57\)](#page-8-1) describen, respectivamente, la relación que deben cumplir las variables *a* (parámetro de la transformación conforme:  $w=(z-a)/(z+a)$ ), y *d<sub>i</sub> (d<sub>1</sub>,d<sub>2</sub>)* para que una circunferencia de radio  $R_i$  ( $R_i$ , $R_2$ ) en el espacio real (*x,y*) pueda ser transformada en una línea *u=*cte. en el espacio transformado (*u,v*). El alumno debe implementar una función **HallaDyA(Radio,RangoA)** que dibuje las parejas de valores (*d,a*) (*d=*eje de ordenadas, *a=*eje de abcisas), de forma que se cumpla la ecuación [\(57\)](#page-8-1) (que es la misma que la ecuación [\(54\)\)](#page-8-0), es decir:  $d = + \sqrt{Radio^2 + a^2}$  (notar que cogemos el signo

positivo de la raíz porque *d>0*). Esta función debe usar el comando **Hold on** para que se puedan representar varias gráficas en una misma ventana. El parámetro de entrada **RangoA** sirve para crear el barrido del eje de abcisas *a*, que deber ir desde *a=-*Rango hasta *a=*+Rango en incrementos de Rango/50. Esta función será guardada en el fichero **HallaDyA.m**.

**Ejerc.3:** El alumno debe resolver el sistema de ecuaciones [\(59\),](#page-8-6) hallando el valor de las incógnitas *d1 y d<sup>2</sup>* en función de los parámetros geométricos dados como datos: *R2,R1,D.* Particularizar las expresiones obtenidas para los datos del problema electromagnético, es decir:  $R_1 = 2$  mm;  $R_2 = 10$  mm;  $D = 15$  mm. Una vez obtenidos  $d_1 \, y \, d_2$ , obtener *a* usando las ecuaciones [\(54\)](#page-8-0) y [\(57\).](#page-8-1) *Entregar los desarrollos para su corrección.* El alumno debe representar ahora las curvas que dan la relación entre *d1* y *a,* y entre *d2* y *a,* para transformar las circunferencias de radio  $R_1 \, y \, R_2$ , respectivamente, en rectas  $u = c$  en el plano de la Transformación Conforme. Para ello debe llamar a la función **HallaDyA(R1, 5mm)** y **HallaDyA(R2, 5mm)** con  $R_1 = 2$  mm y  $R_2 = 10$  mm. Dibujar en la hoja de resultados las curvas obtenidas. Podemos ver que para cada valor de **desplazamiento** *d* **en el eje** *x* que le demos a una circunferencia de radio *R1* o *R2*, tenemos un par de valores ±*a* para la transformación Conforme. Sin embargo, hay que tener en cuenta que debemos usar un mismo **parámetro de transformación** *a* para las dos circunferencias, esto es, debemos escoger un determinado valor de *a*, y así obtendremos las distancias *d1* y *d2* a las que deben desplazar estas circunferencias para poder ser transformadas en rectas *u=*cte en plano transformado. Teniendo en cuenta este razonamiento, responder en la hoja de resultados: ¿Se puede elegir cualquier valor de *d1* y *d2* o por el contrario, para cada valor de *a* hay una relación fija entre *d1* y *d2*?. Por último, una tercera ecuación, que es la que relaciona  $D=dI+d2$ , nos hace escoger **sólo un valor de** *a*, quedando el sistema de tres ecuaciones totalmente determinado. Dibujar, sobre las curvas *d-a* dibujadas, el valor de los puntos **(***d1,a***)** y **(***d2,a***)**, y comprobar que se cumple la ecuación *d1+d2=D* (con *D=15* mm). Rellenar la hoja de respuestas con los resultados obtenidos, incluyendo los valores de  $(u_1, u_2)$ , dados por las fórmulas [\(55\)](#page-8-5) y [\(58\).](#page-8-4)

Ahora ya sabemos como se han transformado los dos círculos del plano original en el plano transformado, que han resultado ser dos rectas (*u=constante*). En consecuencia el problema en el plano transformado se representa en la [Fig. 5.](#page-9-0)

![](_page_9_Figure_5.jpeg)

<span id="page-9-0"></span>**Fig. 5**: Geometría en la que se transforma la línea bifilar en el plano (*u,v*).

Como vemos vuelve a ser el problema de un condensador de placas paralelas, que sabemos resolver fácilmente. En el plano transformado deberemos resolver la siguiente ecuación de Laplace:

$$
\nabla^2(\phi) = 0 \rightarrow \frac{\partial^2 \phi}{\partial u^2} + \frac{\partial^2 \phi}{\partial v^2} = 0
$$
\n(60)

Pero como en la geometría de la [Fig. 5](#page-9-0) no existen variaciones con respecto de (*v*), entonces la ecuación a resolver es simplemente:

$$
\frac{d\phi}{du^2} = 0\tag{61}
$$

Integrado dos veces obtenemos la solución:

<span id="page-10-1"></span>
$$
\phi = A u + B \tag{62}
$$

Ya tenemos la expresión que define el potencial sobre el plano transformado, con dos constantes (A y B) a determinar en función de las condiciones de contorno del problema. Según la [Fig. 5](#page-9-0) para ( $u=u_1$ ) tenemos el potencial  $\varphi = -V_0$ , mientras que para ( $u=u_2$ ) tenemos el potencial  $\phi = V_0$ . Aplicando dichas condiciones de contorno sobre el potencial tendremos:

$$
\phi (u=u_1)=A u_1+B=-V_0\phi (u=u_2)=A u_2+B=+V_0
$$
\n(63)

Sistema de dos ecuaciones con dos incógnitas (*A* y *B*). Resolviendo el sistema obtenemos:

$$
A = \frac{2V_0}{(u_2 - u_1)}; \qquad B = V_0 \left( \frac{u_1 + u_2}{u_1 - u_2} \right)
$$
 (64)

**Ejerc.4:** Representar usando las funciones de MATLAB desarrolladas en la primera práctica, el potencial electrostático sobre el plano cartesiano (*x,y*). Sobre la misma gráfica representar los dos conductores asimétricos de la línea bifilar (para esto hacer uso de la función *círculo* definida en el anexo). Calcular también el gradiente del potencial, y representar sobre la misma gráfica el campo eléctrico. Grabar el programa con el nombre: P*ract2Bifilar1.m*.

Una vez calculado el potencial y el campo eléctrico con ayuda del programa MATLAB, podemos intentar abordar el cálculo de la capacidad por unidad de longitud de la línea bifilar en el plano transformado. Para esto procedemos como antes calculando el campo eléctrico en el plano transformado:

$$
\vec{E} = -\nabla (\phi) = -\frac{\partial \phi}{\partial u} \hat{e}_u - \frac{\partial \phi}{\partial v} \hat{e}_v = -\frac{\partial \phi}{\partial u} \hat{e}_u
$$
\n(65)

Realizando esta derivada en la ecuación [\(62\)](#page-10-1) obtenemos:

$$
\vec{E} = -A \hat{e}_u = \frac{-2V_0}{U_2 - U_1} \hat{e}_u
$$
\n(66)

El siguiente paso es calcular la densidad superficial de carga inducida en uno de los conductores. Para esto utilizamos la conocida condición de contorno:

<span id="page-10-0"></span>
$$
\rho_s = \hat{\mathbf{e}}_n \ \varepsilon (\vec{E}_2 - \vec{E}_1)|_{\mathbf{S}}
$$
\n
$$
(67)
$$

Si aplicamos esta condición a la segunda placa de la [Fig. 5](#page-9-0) obtenemos la siguiente condición:

$$
\rho_s = \hat{\mathbf{e}}_u \; \varepsilon \, (\vec{E}_2 - \vec{E}_1)|_{u = u_2} = -\hat{\mathbf{e}}_u \; \varepsilon \; \vec{E}_1|_{u = u_2}
$$
\n(68)

y haciendo uso del campo eléctrico calculado en la ecuación [\(66\)](#page-10-0) obtenemos:

$$
\rho_s = \varepsilon \frac{2V_0}{|u_2 - u_1|} \tag{69}
$$

Al igual que sucedía con el cable coaxial, cuando damos una vuelta completa al conductor

*C2*, en el plano transformado la fase recorre una distancia entre 0 y 2π, como además (*v=*ϕ), entonces una vuelta del conductor *C2* se transforma en la porción entre 0 y 2π marcada en la [Fig. 5.](#page-9-0) Por tanto la carga total inducida en este conductor, considerando una longitud *l* será:

$$
Q = \int_{S} \rho_{s} \, dS = \rho_{s} \, 2\pi \, l = \varepsilon \, \frac{2V_{0}}{|u_{2} - u_{1}|} \, 2\pi \, l \tag{70}
$$

Finalmente obtenemos el siguiente valor de capacidad:

$$
C/I = \frac{Q}{2V_0} = \frac{2\pi\,\varepsilon}{|u_2 - u_1|}
$$
\n(71)

**Ejerc.5:** Representar la capacidad en función de la relación *D/R1* para *R1=2* mm, y teniendo en cuenta la relación *R2=2 R1* (un conductor es el doble del otro). Tener también en cuenta que: *D R*1 *R*<sup>2</sup> . Grabar el programa con el nombre: P*ract2Bifilar3.m*.

### **6.-El Cable Coaxial Descentrado**

La misma transformación conforme puede utilizarse para evaluar los efectos de un descentramiento en el conductor interno de un cable coaxial. La geometría a estudiar se representa en la [Fig. 6:](#page-11-0)

![](_page_11_Figure_9.jpeg)

<span id="page-11-0"></span>**Fig. 6**: Cable coaxial descentrado.

Sobre la geometría presentada en esta figura, realizar y entregar los siguientes ejercicios:

**Ejerc.6:** Calcular la función potencial en el interior del cable coaxial usando la transformación logarítmica generalizada. Trabajando en el dominio transformado calcular la capacidad por unidad de longitud de un cable coaxial descentrado. *Entregar los desarrollos para su corrección.*

**Ejerc.7:** Escribir un programa MATLAB que represente el potencial y el campo eléctrico en la estructura. En la misma gráfica representar la posición del conductor interior y exterior del cable coaxial. Para representar el conductor interno puede hacer uso de la función *círculo* incluida en el Anexo. Para representar el conductor exterior puede hacer uso de la función *circunferencia* también incluida en el Anexo. Grabar el programa con el nombre:P*ract2Descent1.m*

**Ejerc.8:** Construir un programa MATLAB que represente la capacidad del coaxial en función del descentramiento: *D/R<sub>1</sub>*, teniendo en cuenta que debe cumplirse la siguiente relación: *DR*2− *R*<sup>1</sup> . Tomar también *R1*=2 mm y *R2*=20 mm. Grabar el programa con el nombre:*Pract2Descent2.m*. ¿Como afecta el descentramiento a la capacidad del cable coaxial?.

#### **ANEXO**

Seguidamente damos dos funciones que pueden ser utilizadas para representar los conductores de los cables coaxiales y líneas bifilares. El manejo de las funciones circunferencia y circulo requiere incluirlas en el correspondiente fichero del ejercicio para poder representar las líneas bifilares y el coaxial descentrado de los apartados de la práctica.

```
function circunferencia(R,D);
%Dibuja el contorno de una circunferencia.
N=1000;
%se definen dos rangos de valores para representar los valores positivos y negativos
x1=linspace(-R,R,N);
x2=linspace(-R,R,N);%Y1 se utiliza para representar los valores positivos e Y2 para los valores negativos
y1=sqrt(abs(R^2-x1.^2));y2 = -sqrt(abs(R^2 - x^2)^2);
%Se realiza la interpolación de resultados para los valores positivos
xil = linglace(-R,R,10*N);y_i1 = \text{split}(x1,y1,xi1);%Se realiza la interpolación de resultados para los valores negativos 
xi2=linspace(-R,R,10*N);yi2 = spline(x2,y2,xi2);plot(xi1+D,yi1,'b*',xi2+D,yi2,'b*'), hold on;
grid;
function circulo(R,D);
```

```
%Rellena el interior de un círculo.
N=1000;
x=linspace(-R,R,N);%Se intercambian los valores positivos y negativos sobre cada indice del vector x
for i=1:1:N,
 if mod(i,2) == 0y(i)=sqrt(abs(R^2-x(i).^2)); else
   y(i) = -sqrt(abs(R^2-x(i).^2)); end 
end
  xi=linspace(-R,R,10*N);
  yi = spline(x,y,xi);plot(x+D,y,b,',xi+D,yi), hold on;
grid;
```
Tener en cuenta que dentro de cada fichero de ejercicios podemos implementar varias funciones, pudiendo ser llamadas unas desde otras. En este caso tal y como están definidas las funciones *circunferencia* y *circulo* es necesario emplear 2 parámetros de entrada, que son el radio y el desplazamiento con respecto del eje *x*, suponiendo una representación sobre el plano cartesiano (*x,y).*

#### HOJA DE ENTREGA DE RESULTADOS. **Práctica 2.**

\_\_\_\_\_\_\_\_\_\_\_\_\_\_\_\_\_\_\_\_\_\_\_\_\_\_\_\_\_\_\_\_\_\_\_\_\_\_\_\_\_\_\_\_\_\_\_\_\_\_ \_\_\_\_\_\_\_\_\_\_\_\_\_\_\_\_\_\_\_\_\_\_\_\_\_\_\_\_\_\_\_\_\_\_\_\_\_\_\_\_\_\_\_\_\_\_\_\_\_\_

Grupo: Nombre: Nombre:

Ejercicio1.-Cable Coaxial:

1.1.-Dibujar las lineas equipotenciales y el campo eléctrico (Ejerc. 1).

Ejercicio2.-Cable Fibilar Asimétrico:

2.1.-Solución del sistema para los datos del problema.

2.2.-Dibujar las curvas obtenidas al llamar a la función **HallaDyA(R1, 5mm)** y **HallaDyA(R2, 5mm**), con  $R_1 = 2$  mm y  $R_2 = 10$  mm. Dibujar, así mismo, el valor de los puntos  $(d_1, a)$  y  $(d_2, a)$ obtenidos al resolver el sistema y comprobar que se cumple la ecuación *d1+d2=D* (con *D=15* mm). ¿Se puede elegir cualquier valor de *d1* y *d2* o por el contrario, para cada valor de *a* hay una relación fija entre *d1* y *d2*? (Ejerc. 2 y 3).

![](_page_15_Figure_1.jpeg)

2.3.-Dibujar las líneas equipotenciales y el campo eléctrico (Ejerc. 4).

2.4.-Dibujar la capacidad en función de *D/R1* para el cable bifilar asimétrico. Describir el comportamiento de la capacidad (Ejerc. 5).

![](_page_15_Figure_4.jpeg)

Ejercicio3.-Cable coaxial descentrado:

3.1.-Expresión de la función potencial y capacidad por unidad de longitud (Ejerc. 6).

3.2.-Dibujar las lineas equipotenciales y el campo eléctrico (Ejerc. 7).

3.3.-Dibujar la capacidad del coaxial en función del descentramiento *D/R1*. ¿Como afecta el descentramiento a la capacidad del cable coaxial? (Ejerc. 8).

![](_page_16_Figure_5.jpeg)